## $\bigcirc$ H

### **An ISO 9001:2008 Company**

### **SPECIAL FEATURES :**

- 
- **•** LPF (Low Pass Filter) function<br>• In Continuity Test, reading below ● In Continuity Test, reading below 100 approx. will be indicated by buzzer<br>● Display annunciators for Units & Functions
- Display annunciators for Units & Functions<br>• MAX Hold Function
- 
- MAX Hold Function<br>● Wide frequency range selection with Low Pass Harmonics filter for accurate measurements.

### **GENERAL SPECIFICATIONS :**

- \* Sensing : Average sensing
- í **Jaw Opening Size :** 32 mm
- í **Display :** 3¾ digits 4000 counts LCD display
- í **Max. Opening Jaw Size :** 36mm
- í **Low Battery :** LCD displays " " as replace battery
- \* Overload indication : "OL" display at left side
- \* Sampling Time : 2.5 times per second
- í **Pollution degree :** 2

### **ACCESSORIES :**

Test leads, Carrying Case, Battery installed, User's Manual

### **SAFETY :**

IEC1010-1 & IEC1010-132 CAT III 600V Installation CAT III. Double & Reinforce Insulation with safety sockets design

### **HIGH FREQUENCY SELECTOR SWITCH**

This switch is designed to select "WIDE" or "50/60Hz" range. "WIDE" range covers a wide frequency band of 40Hz to 1kHz. AC current having a fundamental waveform and harmonics can be measured over this range. "50/60Hz" is restricted to a frequency response of 40Hz to 100Hz and therefore permits measurement of AC current of fundamental frequency only by filtering harmonic content. When in doubt as to the presence of harmonics you can indentify it by using this frequency selector switch. To give an example, the following shows the results of AC current measurement on an earthing wire within a switchbox where there is an inverter based airconditioner is connected at summertime. Suppose Model KM-2007 reads, 60mA, AC with the frequency selector switch set at the "WIDE" position as shown, while it displays 5mA at the "50/60Hz" switch position. The difference between the two readings (60mA - 5mA = 55mA) is considered leakage current caused by harmonics. The test also found that this leakage current is flowing into single phase, 3-wire circuits other than those connected with the inverters in the building inspected.

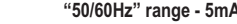

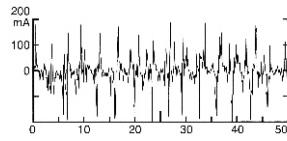

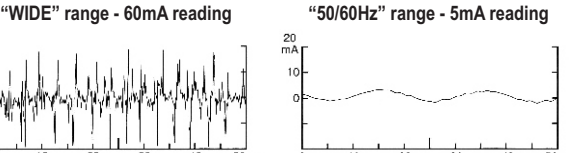

### **Wide Frequency Function:**

If the circuit under test is originated from a high frequency generating device such as inverter, switching regulators, etc., Then the switch should be set at wide position to measure the signal which contains the frequency from 40Hz ~ 1KHz. To make sure the presence of high frequency signal, set the switch at 50/60 Hz and wide position to see the difference. If the reading is very different. It is certain that high frequency signals or harmonics are present.

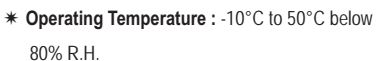

- í **Operation height under 2000M above sea level.**
- í **Storage Temperature:** -20°C to 60°C below 7 0% R.H.
- í**Power Supply :** 9V battery
- í **Dimension :** 250(L) X 85(W) X 35(H) mm
- í **Weight :** Approx. 342 gm (battery included)

## **ELECTRICAL SPECIFICATIONS - KM 2007**

**3¾ DIGIT AC LEAKAGE DIGITAL CLAMPMETER**

**WITH HARMONICS LOW PASS FILTER FUNCTION**

Accuracy is  $\pm$  (% reading digits + number of digits ) or otherwise specified, at  $23^{\circ}C \pm 5^{\circ}C$  below 80% R.H.

### **AC CURRENT**

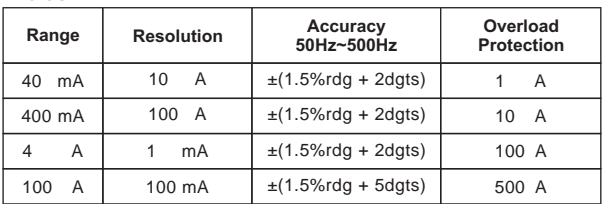

**40 mA range is very sensitive such that the reading may fluctuates on "ZERO" easily.**

### **AC VOLTAGE**

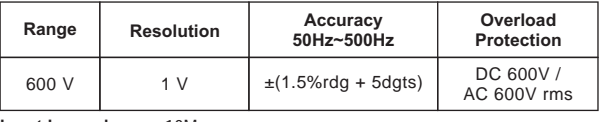

**Input Impendence :** 10M

### **RESISTANCE**

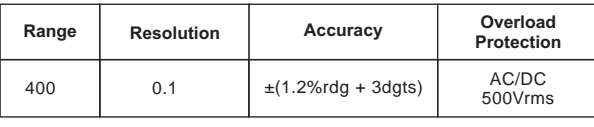

**Continuity Test function by buzzer will sound if the measured resistance below 100 .**

**All Specifications are subject to change without prior notice**

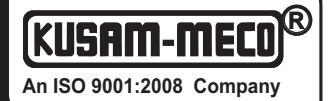

G-17, Bharat Industrial Estate, T. J. Road, Sewree (W), Mumbai - 400 015. INDIA. **Sales Direct.:** 022 -2 4156638, **Tel. :** 022-241224540, 24181649, **Fax :** 022 - 24149659 **An ISO 9001:2008 Company Email :** kusam\_meco@vsnl.net, **Website :** www.kusamelectrical.com

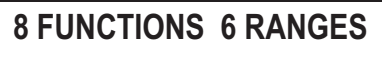

# **Model KM 2007**